# **Bracken Business Communications Clinic**

# Searching for Research Materials

## When would it be appropriate to search the world-wide web?

- Personal use
- Professional use for popular culture, local information, people
- Rare or obscure topics... sometimes
- Very current and *emerging* topics
- Medical questions for lay folks (e.g., WebMD or MedlinePlus.gov)
- Standard facts and stats: almanacs and government sources

#### Why select an academic database?

- Authority and credibility are paramount
- Need for journal articles

• Support for research

# How does one search efficiently and effectively?

- Accessing a University database: Library home (www.lib.montana.edu) → FIND → Articles and Research Databases → and then choose By Subject (e.g., Business) or By Format (e.g., Company/Industry Profiles) or browse alphabetical listing by title (e.g., select B → Business Source Complete).
- Selecting an appropriate database: There is no single best database for all enquiries. **Business Source Complete** is terrific for many business-related topics but is *only one* of many databases that are available through the library and may not be the best one for non-business topics. **Academic Search Complete** is a solid, general-purpose social sciences index and would be a better option for non-business questions. If you are in a specific topical area, select the database that would be focused on that subject.
- Entering search terms: Input different, discreet topics or facets of the search in different search boxes, and then use the drop-down menu to select in which *fields to search*. The default in many databases is to search in subject-focused fields of title, abstract and subject terms; but don't assume this, so either confirm or select the field(s).
- Connecting terms: Select different connecting (Boolean) operators to manage the precision of returned results. Often these will be selectable somewhere near the search-term boxes. ANDing and NOTing will lead to fewer, more-focused results and smaller results sets. ORing will lead to more, broader results and larger results sets.
- *Narrowing results:* Typically initial returned sets will be large, so additional steps will be needed to narrow them. Use the selectable tools often found on the left side of the returned-results page. For example, sets can be narrowed by date, subject headings, geographic areas, whether scholarly or peer reviewed, and others.

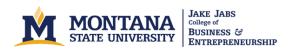

## Are there strategies that could be followed when searching?

- *Yes!* A searcher could opt to use very broad term(s) (e.g., "fish"), providing the widest recall, and then narrow the results by using more-precise terms and filtering tools (e.g., date, types of publication and so on). Additionally, using OR to connect search terms will lead to more, broader results and larger result sets.
- A searcher could opt to use as precise a term or terms as possible (e.g., "Rainbow trout"), providing the most precision; and if this proves too narrow, then broaden the search. Additionally, using AND and/or NOT to connect search terms will lead to fewer, more-focused results and smaller result sets.
- Use subject terms found in useful articles to extend or narrow the search.

#### How can sources be evaluated?

- Authority: Does this person/group know what they are talking about?
- **B**ias: Is the source objective? Is it all opinion or are there facts? How can you tell?
- Content: Is the information useful or relevant to my topic/claim?
- Currency: Is the information timely?
  - ... or remember the **ABCC**s

## Does the government publish information?

- *Yes!* Federal, state and local governments all have searchable databases that contain valuable, authoritative information.
- Two great federal examples are <a href="www.census.gov">www.census.gov</a> for information about population, housing, education, and other subjects; and <a href="www.bea.gov">www.bea.gov</a> (Bureau of Economic Analysis) for information about different aspects of the nation's economy.

# This is all way too confusing. Is help available?

*Yes!* The reference librarians at Renne Library can be of great assistance in getting a searcher started or in refining one's efforts. Library guides are available online at the Library site, as well as many course-specific aides.